## SAP ABAP table /TDAG/CPC\_IMUMOD {Update mode}

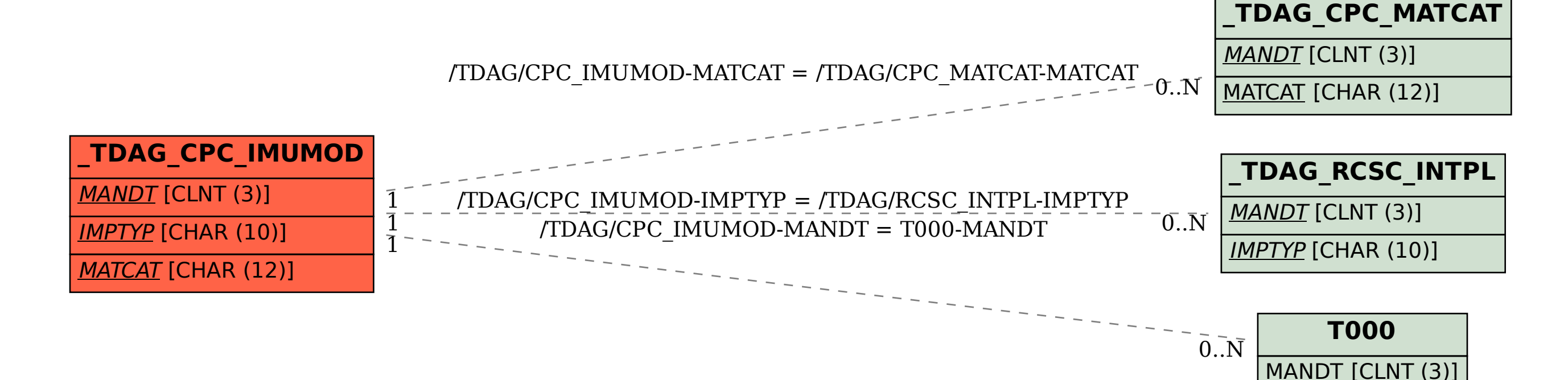